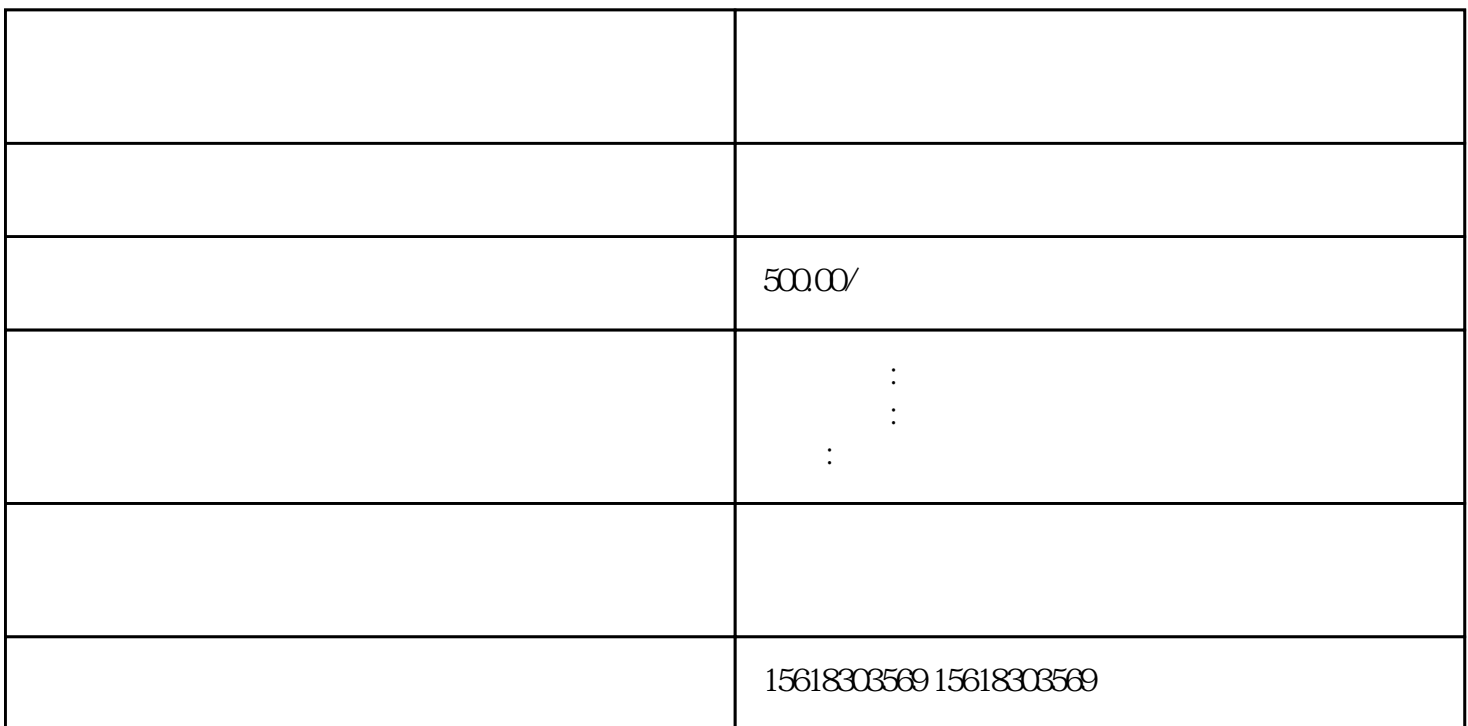

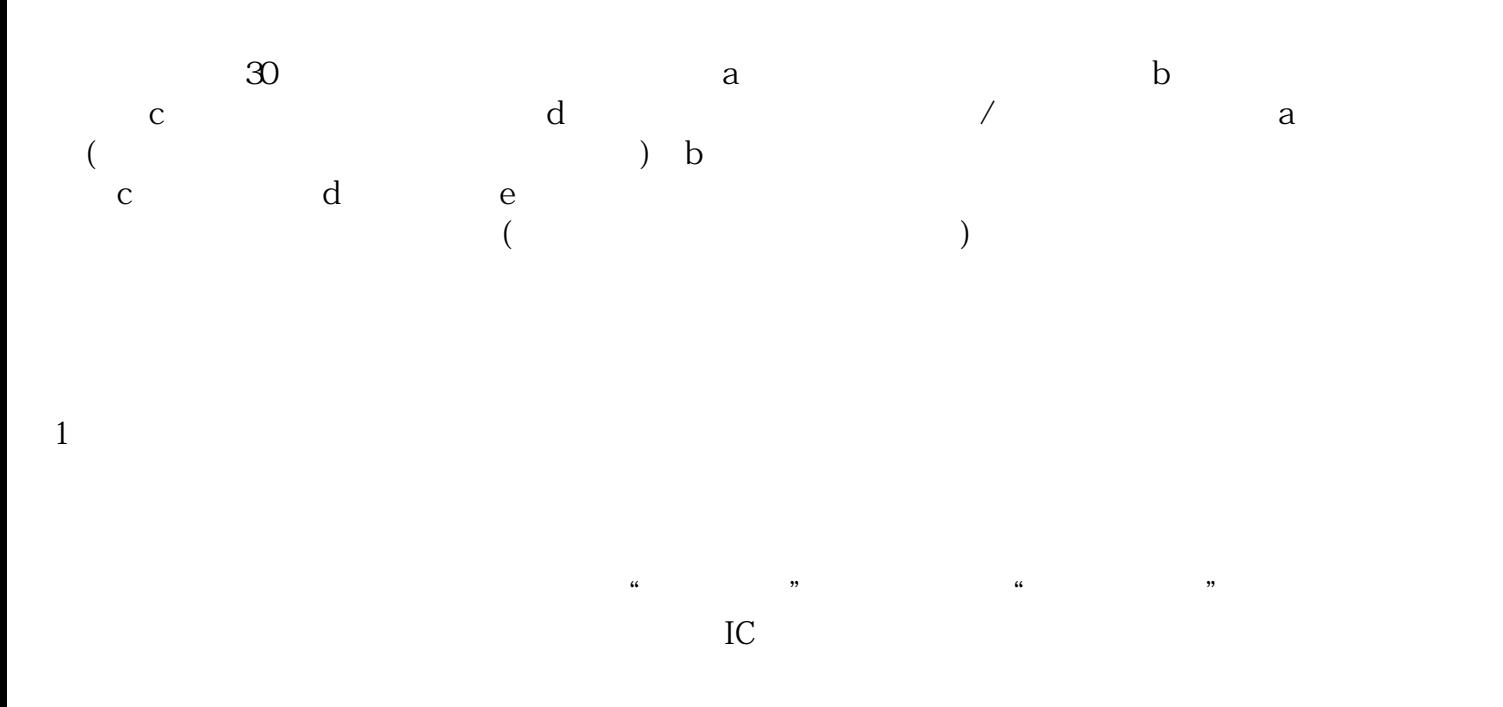

2、核销单备案

 $\ddot{a}$  and  $\ddot{a}$  and  $\ddot{a}$  and  $\ddot{a}$  and  $\ddot{a}$  and  $\ddot{a}$  and  $\ddot{a}$  and  $\ddot{a}$  and  $\ddot{a}$  and  $\ddot{a}$  and  $\ddot{a}$  and  $\ddot{a}$  and  $\ddot{a}$  and  $\ddot{a}$  and  $\ddot{a}$  and  $\ddot{a}$  and  $\ddot{a}$  and

which is a controller to the controller which is a controller which is a controller which is a controller which is a controller which is a controller which is a controller which is a controller which is a controller which

 $1$ 

 $2<sub>z</sub>$ 

 $3 \sim$ 

 $\overline{1}$ 

 $2-3$  and  $40$ 

2、金额计算

 $\overline{3}$